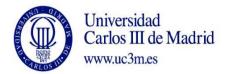

COURSE: Simulation of dynamical systems

DEGREE: Industrial technologies

YEAR: 4

TERM: 1

|      | WEEKLY PLANNING |                                            |          |          |                                             |                                         |                                |             |                                       |  |
|------|-----------------|--------------------------------------------|----------|----------|---------------------------------------------|-----------------------------------------|--------------------------------|-------------|---------------------------------------|--|
| WEEK | SESSION         | DESCRIPTION                                |          |          | SPECIAL<br>ROOM FOR<br>SESSION<br>(Computer | Indicate<br>YES/NO<br>If the<br>session | WEEKLY PROGRAMMING FOR STUDENT |             |                                       |  |
| ~    | N               |                                            | LECTURES | SEMINARS | class room,<br>audio-visual<br>class room)  | needs 2<br>teachers                     | DESCRIPTION                    | CLASS HOURS | HOMEWOF<br>HOURS<br>(Max. 7h<br>week) |  |
| 1    | 1               | Introduction to modeling and simulation    | x        |          | Computer class room with Matlab             | No                                      |                                | 1,6         |                                       |  |
| 1    | 2               | Definition and basic concepts              | х        |          | Computer class room with Matlab             | No                                      |                                | 1,6         | 3                                     |  |
| 2    | 3               | Basic types of models of dynamical systems | Х        |          | Computer<br>class<br>room with<br>Matlab    | No                                      |                                | 1,6         | 3                                     |  |

|   |    |                                                         | 1 |   | 1         | 1   |                           | T   |   |
|---|----|---------------------------------------------------------|---|---|-----------|-----|---------------------------|-----|---|
|   |    |                                                         |   |   | Computer  |     |                           |     |   |
| 2 | 4  |                                                         |   |   | class     |     |                           | 1,6 |   |
| - | •  |                                                         |   |   | room with |     |                           | 1,0 |   |
|   |    | Modeling and simulation languages review                | Х |   | Matlab    | No  |                           |     |   |
|   |    |                                                         |   |   | Computer  |     |                           |     |   |
| 3 | 5  |                                                         |   |   | class     |     |                           | 1,6 |   |
|   | 5  |                                                         |   |   | room with |     |                           | 1,0 |   |
|   |    | Introduction to block oriented languages for simulation |   | Х | Matlab    | No  | Programming exercises     |     |   |
|   |    |                                                         |   |   | Computer  |     |                           |     |   |
| 3 | 6  |                                                         |   |   | class     |     |                           | 1,6 |   |
|   |    |                                                         |   |   | room with |     |                           | 1,0 |   |
|   |    | Vectors and matrix handling                             |   | Χ | Matlab    | No  | Programming exercises     |     | 4 |
|   |    |                                                         |   |   | Computer  |     |                           |     |   |
| 4 | 7  |                                                         |   |   | class     |     |                           | 1,6 |   |
| ' |    |                                                         |   |   | room with |     |                           | 1,0 |   |
|   |    | Exercises on vector and matrices definition             |   | Χ | Matlab    | No  | Programming exercises     |     |   |
|   |    |                                                         |   |   | Computer  |     |                           |     |   |
| 4 | 8  |                                                         |   |   | class     |     |                           | 1,6 |   |
| - |    |                                                         |   |   | room with |     |                           |     |   |
|   |    | Programming and flow control (I)                        |   | Х | Matlab    | No  | Programming exercises     |     | 4 |
|   |    |                                                         |   |   | Computer  |     |                           |     |   |
| 5 | 9  |                                                         |   |   | class     |     |                           | 1,6 |   |
|   |    | - 16 . 160                                              |   |   | room with |     |                           | ,-  |   |
|   |    | Programming and flow control (II)                       |   | Х | Matlab    | No  | Programming exercises     |     |   |
|   |    |                                                         |   |   | Computer  |     |                           |     |   |
| 5 | 10 |                                                         |   |   | class     |     |                           | 1,6 |   |
|   |    |                                                         |   |   | room with |     |                           | ,-  | _ |
|   |    | Evaluation test (I)                                     |   | Х | Matlab    | No  | Test exercises            |     | 5 |
|   |    |                                                         |   |   | Computer  |     |                           |     |   |
| 6 | 11 |                                                         |   |   | class     |     |                           | 1,6 |   |
|   |    | - · · · · · · · · · · · · · · · · · · ·                 |   |   | room with |     |                           | ,   |   |
|   |    | Functions and libraries (I)                             |   | Х | Matlab    | No  | Programming exercises     |     |   |
|   |    |                                                         |   |   | Computer  |     |                           |     |   |
| 6 | 12 |                                                         |   |   | class     |     |                           | 1,6 |   |
|   |    | From this are and libraries (III)                       |   |   | room with | NI- | Due and marked a constant |     |   |
|   |    | Functions and libraries (II)                            |   | Х | Matlab    | No  | Programming exercises     |     | 4 |
| 7 | 13 | 5 1 1 1 1 1 1 1 1 1 1 1 1 1 1 1 1 1 1 1                 |   |   | Computer  |     |                           | 1,6 | _ |
|   |    | Evaluation test (II)                                    |   | X | class     | No  | Test exercises            |     | 5 |

| Matab   Computer   Class   Computer   Class   Computer   Computer   Class   Computer   Computer   Class   Computer   Computer      |    | 1  |                                                  |   | 1         |    | T                     | 1   |   |
|----------------------------------------------------------------------------------------------------|----|----|--------------------------------------------------|---|-----------|----|-----------------------|-----|---|
| To the Libraries for differential ecuations solving (i)    Solution   Computer class room with Matlab   No Programming exercises                                                                                                    |    |    |                                                  |   | room with |    |                       |     |   |
| Computer class room with Libraries for differential ecuations solving (I)   X   Matlab No Programming exercises   1,6                                                                                                    |    |    |                                                  |   |           |    |                       |     |   |
| 14   Libraries for diferential ecuations solving (I)                                                                                                    |    |    |                                                  |   | 1 -       |    |                       |     |   |
| Libraries for differential ecuations solving (I)  8                                                                                                    | 7  | 14 |                                                  |   |           |    |                       | 1,6 |   |
| Society   Computer class   Computer class   Computer   Computer class   Computer class   Computer class   Computer class   Computer class   Computer class   Computer class   Computer class   Computer class   Computer class   Computer class   Computer class   Computer class   Computer class   Computer class      |    |    |                                                  |   |           |    |                       |     |   |
| Solution   Solution    |    |    | Libraries for diferential ecuations solving (I)  | X |           | No | Programming exercises |     |   |
| Society   Computer class   Computer class   Computer   Computer class   Computer class   Computer class   Computer class   Computer class   Computer class   Computer class   Computer class   Computer class   Computer class   Computer class   Computer class   Computer class   Computer class   Computer class      |    |    |                                                  |   | 1 -       |    |                       |     |   |
| Libraries for diferential ecuations solving (II)    X                                                                                                    | 8  | 15 |                                                  |   |           |    |                       | 1,6 |   |
| Solution   Computer class room with No Test exercises   1,6   Computer class room with No Test exercises   1,6   Computer class room with No Programming exercises   1,6   Computer class room with No Programming exercises   1,6   Computer class room with No Programming exercises   1,6   Computer class room with No Programming exercises   1,6   Computer class room with No Programming exercises   1,6   Computer class room with No Programming exercises   1,6   Computer class room with No Programming exercises   1,6   Computer class room with No Programming exercises   1,6   Computer class room with No Programming exercises   1,6   Computer class room with No Model development   1,6   Computer class room with No Model development   1,6   Compu   |    |    |                                                  |   |           |    |                       |     |   |
| Section   Case   Case   |    |    | Libraries for diferential ecuations solving (II) | X |           | No | Programming exercises |     |   |
| Featuration test (III)  Evaluation test (III)  X Matlab  No Test exercises  6  Computer class room with Matlab No Programming exercises  1,6  Graphics (I)  X Matlab No Programming exercises  1,6  Computer class room with Matlab No Programming exercises  1,6  Computer class room with Matlab No Programming exercises  1,6  Computer class room with Matlab No Programming exercises  1,6  Computer class room with Matlab No Programming exercises  1,6  Computer class room with Matlab No Programming exercises  1,6  Computer class room with Matlab No Model development  1,6  Case study implementation (II)  X Matlab No Model development  1,6  Computer class room with No Model development  1,6  Computer class room with No Model development  1,6  Computer class room with No Model development  1,6  Computer class room with No Model development  1,6  Computer class room with No Model development  1,6  Computer class room with No Model development  1,6  Computer class room with No Model development  1,6  Computer class room with No Model development  1,6  Computer class room with No Model development                                                                                                    |    |    |                                                  |   | -         |    |                       |     |   |
| Evaluation test (III)    Secondary   Food with   Food with   Food  | 8  | 16 |                                                  |   |           |    |                       | 1.6 |   |
| 9 17 Graphics (I) X Matlab No Programming exercises  Computer class room with Matlab No Programming exercises  1,6 Computer class room with No Programming exercises  1,6 Computer class room with No Programming exercises  1,6 Computer class room with No Programming exercises  1,6 Computer class room with No Programming exercises  1,6 Computer class room with No Programming exercises  1,6 Computer class room with No Programming exercises  1,6 Computer class room with No Programming exercises  1,6 Case study implementation (I) X Matlab No Model development  Computer class room with No Model development  Computer class room with No Model development  Computer class room with No Model development  Case study implementation (II)  X Matlab No Model development  Computer class room with No Model development  Computer class room with No Model development                                                                                                    |    |    |                                                  |   |           |    |                       | _,, |   |
| 9 17 Graphics (I) X Matlab No Programming exercises  1,6 Computer class room with No Programming exercises  1,6 Computer class room with No Programming exercises  1,6 Computer class room with No Programming exercises  10 19 Graphics (III) X Matlab No Programming exercises  1,6 Computer class room with No Programming exercises  1,6 Computer class room with No Programming exercises  1,6 Computer class room with No Model development  1 21 Case study implementation (II) X Matlab No Model development  1,6 Computer class room with No Model development  1,6 Computer class room with No Model development  1,6 Computer class room with No Model development  1,6 Computer class room with No Model development  1,6 Computer class room with No Model development  1,6 Computer class room with No Model development  1,6 Computer class room with No Model development                                                                                                    |    |    | Evaluation test (III)                            | X |           | No | Test exercises        |     | 6 |
| 9 17 Graphics (I) X Matlab No Programming exercises  Computer class room with No Programming exercises  1,6 Graphics (III) X Matlab No Programming exercises  6 Computer class room with No Programming exercises  1,6 Computer class room with No Programming exercises  1,6 Computer class room with No Programming exercises  1,6 Computer class room with No Model development  6 Case study implementation (II) X Matlab No Model development  Case study implementation (III) X Matlab No Model development  Case study implementation (III)  X Matlab No Model development  Computer class room with No Model development  Case study implementation (III)  Case study implementation (III)  Case Study implementation (III)  Case Study implementation (III)  Case Study implementation (III)  Case Study implementation (III)  Case Study implementation (III)  Case Study implementation (III)  Case Study implementation (III)                                                                                                    |    |    |                                                  |   | 1 -       |    |                       |     |   |
| Graphics (I)  In the second second se | 9  | 17 |                                                  |   |           |    |                       | 1.6 |   |
| Graphics (II)  Solution  Graphics (III)  X Matlab No Programming exercises  Computer class room with No Programming exercises  1,6  Computer class room with No Programming exercises  1,6  Computer class room with No Programming exercises  1,6  Computer class room with No Model development  Case study implementation (I)  X Matlab No Model development  Case study implementation (II)  X Matlab No Model development  Computer class room with No Model development  Computer class room with No Model development  Computer class room with No Model development  Computer class room with No Model development  1,6  1,6  1,6  1,6  1,6  1,6  1,6  1,                                                                                                    |    | -′ |                                                  |   |           |    |                       | 2,0 |   |
| 9 18 Graphics (II)  X Mallab No Programming exercises  1,6  Computer class room with No Programming exercises  1,6  Graphics (III)  X Matlab No Programming exercises  1,6  Computer class room with No Programming exercises  1,6  Computer class room with No Model development  6  Computer class room with No Model development  Case study implementation (II)  X Matlab No Model development  Case study implementation (III)  X Matlab No Model development  Computer class room with No Model development  Computer class room with No Model development  Computer class room with No Model development                                                                                                    |    |    | Graphics (I)                                     | X |           | No | Programming exercises |     |   |
| Graphics (II)  Graphics (III)  X Matlab No Programming exercises  Computer class room with Natlab No Programming exercises  Graphics (III)  X Matlab No Programming exercises  1,6  Computer class room with Natlab No Programming exercises  Computer class room with Natlab No Model development  Case study implementation (I)  X Matlab No Model development  Case study implementation (II)  X Matlab No Model development  Computer class room with Natlab No Model development  Computer class room with Natlab No Model development  Computer class room with Natlab No Model development  Computer class room with Natlab No Model development  Computer class room with Natlab No Model development                                                                                                    |    |    |                                                  |   |           |    |                       |     |   |
| Graphics (II)  X Matlab No Programming exercises  Computer Class room with No Programming exercises  Graphics (III)  X Matlab No Programming exercises  Computer Class room with No Programming exercises  Computer Class room with No Model development  Case study implementation (I)  X Matlab No Model development  Case study implementation (II)  X Matlab No Model development  Case study implementation (III)  X Matlab No Model development  Computer Class room with No Model development  Case study implementation (III)  Case study implementation (III)  Computer Class room with No Model development  Computer Class room with No Model development                                                                                                    | 9  | 18 |                                                  |   |           |    |                       | 1.6 |   |
| Computer class room with No Programming exercises  Computer class room with No Programming exercises  Computer class room with No Model development  Case study implementation (I)  Case study implementation (II)  X Matlab No Model development  Computer class room with No Model development  Computer class room with No Model development  Computer class room with No Model development  Computer class room with No Model development  Computer class room with No Model development                                                                                                    |    | 10 |                                                  |   |           |    |                       | 2,0 |   |
| Class room with No Programming exercises  Computer class room with No Model development  Case study implementation (I)  Case study implementation (II)  X Matlab No Model development  Computer class room with No Model development  Computer class room with No Model development  Computer class room with No Model development  Computer class room with No Model development  Computer class room with No Model development  Computer class room with No Model development                                                                                                    |    |    | Graphics (II)                                    | Х |           | No | Programming exercises |     | 6 |
| To a study implementation (II)  Case study implementation (II)  X Matlab No Programming exercises  Computer class room with No Model development  Case study implementation (II)  X Matlab No Model development  Case study implementation (II)  X Matlab No Model development  Case study implementation (II)  X Matlab No Model development  Computer class  Computer class  Computer class  To Computer class  To Computer class  To Computer class  To Computer class  To Computer class  To Computer class  To Computer class                                                                                                    |    |    |                                                  |   |           |    |                       |     |   |
| Graphics (III)  X Matlab No Programming exercises  Computer class room with No Model development  10 20 Case study implementation (I)  X Matlab No Model development  Case study implementation (II)  X Matlab No Model development  Case study implementation (III)  X Matlab No Model development  Computer class room with No Model development  Computer class                                                                                                    | 10 | 19 |                                                  |   |           |    |                       | 1.6 |   |
| Computer class room with Matlab No Model development 1,6  Case study implementation (I)  X Matlab No Model development 6  Computer class room with Case study implementation (II)  X Matlab No Model development 1,6  Computer class room with Case study implementation (II)  X Matlab No Model development 1,6  Computer class 1,6                                                                                                    |    | 13 |                                                  |   |           |    |                       | 1,0 |   |
| 10 20 Case study implementation (I) X Matlab No Model development 6  Computer class room with X Matlab No Model development 1,6  Case study implementation (II) X Matlab No Model development 1,6  Computer class room with No Model development 1,6  Computer class 1,6                                                                                                    |    |    | Graphics (III)                                   | Х |           | No | Programming exercises |     |   |
| To with Case study implementation (I)  In the Case study implementation (II)  X Matlab No Model development  Case study implementation (II)  X Matlab No Model development  Computer Class  Toom with No Model development  Computer Class  1.6                                                                                                    |    |    |                                                  |   |           |    |                       |     |   |
| Case study implementation (I)  X Matlab No Model development  Computer class room with  Case study implementation (II)  X Matlab No Model development  Computer class  Computer class  1,6  Computer class                                                                                                    | 10 | 20 |                                                  |   |           |    |                       | 1.6 |   |
| Computer class room with X Matlab No Model development  Computer class room with X Case study implementation (II)  Computer class 1,6  Computer class 1,6                                                                                                    |    | 20 |                                                  |   |           |    |                       | 1,0 |   |
| 11 21 Case study implementation (II) X Matlab No Model development  Computer class 1,6                                                                                                    |    |    | Case study implementation (I)                    | Х |           | No | Model development     |     | 6 |
| 11 21                                                                                                    |    |    |                                                  |   |           |    |                       |     |   |
| Case study implementation (II)  X Matlab No Model development  Computer class                                                                                                    | 11 | 21 |                                                  |   |           |    |                       | 1.6 |   |
| Computer class                                                                                                    |    |    |                                                  |   |           |    |                       | 1,0 |   |
| class                                                                                                    |    |    | Case study implementation (II)                   | X |           | No | Model development     |     |   |
| 11   77                                                                                                    | 11 |    |                                                  |   |           |    |                       |     |   |
| 1   2                                                                                                    |    | 22 |                                                  |   |           |    |                       | 1.6 |   |
|                                                                                                    |    | 22 |                                                  |   | room with |    |                       | 1,0 |   |
| Case study implementation (III) X Matlab No Model implementation 7                                                                                                    |    |    | Case study implementation (III)                  | X | Matlab    | No | Model implementation  |     | 7 |

|    |    | Total 1 (Hours of                       | f class plus stude | nt homework                     | hours bet | ween weeks 1-14)             |         |    |
|----|----|-----------------------------------------|--------------------|---------------------------------|-----------|------------------------------|---------|----|
|    |    |                                         |                    |                                 |           | Subtotal                     | 1 48,33 | 81 |
|    | 29 | Simulation Project implementation (IV)  | x                  | Computer class room with Matlab | No        | Personal work for evaluation | 1,6     | 7  |
| 14 | 28 | Simulation Project implementation (III) | Х                  | Computer class room with Matlab | No        | Personal work for evaluation | 1,6     |    |
| 14 | 27 | Simulation Project implementation (II)  | Х                  | Computer class room with Matlab | No        | Personal work for evaluation | 1,6     | 7  |
| 13 | 26 | Simulation Project implementation (I)   | Х                  | Computer class room with Matlab | No        | Personal work for evaluation | 1,6     | 7  |
| 13 | 25 | Evaluation test (IV)                    | X                  | Computer class room with Matlab | No        | Test exercises               | 1,6     |    |
| 12 | 24 | Case study implementation (V)           | X                  | Computer class room with Matlab | No        | Model implementation         | 1,6     | 7  |
| 12 | 23 | Case study implementation (IV)          | Х                  | Computer class room with Matlab | No        | Model implementation         | 1,6     |    |

| 15 | Tutorials, handing in, etc |  |  |            | 10 |    |
|----|----------------------------|--|--|------------|----|----|
| 16 |                            |  |  |            |    |    |
| 17 | Assessment                 |  |  |            | 3  |    |
| 18 |                            |  |  |            |    | 21 |
|    |                            |  |  | Subtotal 2 | 13 | 21 |

| TOTAL (Total 1 + Total 2. Maximum 180 hours) | 163 ,33 |
|----------------------------------------------|---------|

**Total 2** (Hours of class plus student homework hours between weeks 15-18)

34